## Download Kindle

## OCR LEVEL 1 ITQ - UNIT 1 - IMPROVING PRODUCTIVITY USING IT USING MICROSOFT OFFICE

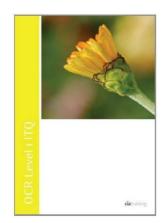

CiA Training Ltd. Spiral bound. Book Condition: new. BRAND NEW, OCR Level 1 ITQ - Unit 1 - Improving Productivity Using IT Using Microsoft Office, CiA Training Ltd, This training guide has been written specifically for the OCR Level 1 ITQ unit Improving Productivity using IT, which requires you to create appropriate IT solutions and be able to identify the most suitable computer software to complete a task. Each exercise in this guide has been designed to gradually build up...

Read PDF OCR Level 1 ITQ - Unit 1 - Improving Productivity Using IT Using Microsoft Office

- Authored by CiA Training Ltd
- Released at -

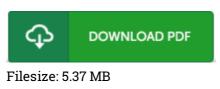

## Reviews

*It is great and fantastic. I could possibly comprehended every little thing using this published e publication. I found out this pdf from my i and dad encouraged this book to discover.* -- Destini Muller

## *If you need to adding benefit, a must buy book. Better then never, though i am quite late in start reading this one. I discovered this publication from my i and dad advised this pdf to find out.* -- Mrs. Glenda Rodriguez

This written ebook is fantastic. It is probably the most incredible ebook we have read. Its been written in an extremely basic way in fact it is just following i finished reading this publication where basically modified me, affect the way i think.

-- Howell Reichel